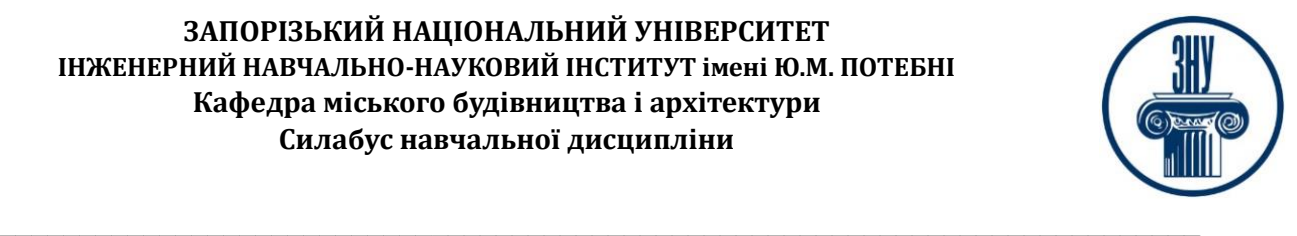

## **ПРОГРАМНЕ ЗАБЕЗПЕЧЕННЯ АРХІТЕКТУРНОГО ПРОЄКТУВАННЯ**

**Викладачі:** старший викладач Гребенюк Ігор Володимирович **Кафедра:** міського будівництва і архітектури, 9 корпус, ауд. 54 **E-mail:** gsxgiv@meta.ua **Телефон:** (063) 754 3086 **Інші засоби зв'язку:** Viber, Facebook Messenger, Moodle (форум курсу, приватні повідомлення)

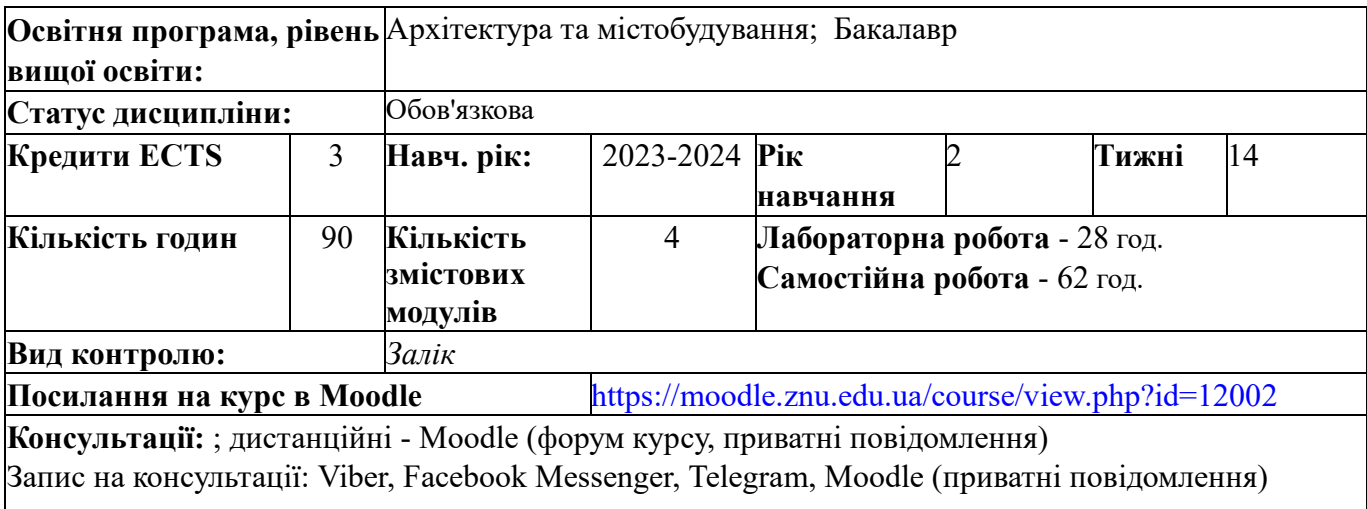

## **ОПИС КУРСУ**

**Мета курсу** «Програмне забезпечення архітектурного проєктування» сформувати у студентів:

**-** підвищення ролі інноваційного складника освітньої діяльності вишу та інтеграції до європейського і світового освітнього простору з залученням студентів до участі у творчих міжнародних проектах, теоретичних знань, що в сукупності дають цілісне сприйняття сучасного стану тримірної комп'ютерної графіки та її практичних застосувань;

**-** уявлень про прогресивні тенденції розвитку тримірної комп'ютерної графіки;

**-** практичних знань, вмінь та навичок, які необхідні для володіння інструментальними засобами одного з розповсюджених на практиці професійних пакетів для створення і використання тримірної комп'ютерної графіки та анімації;

**-** навчити студента виконувати проекційні та архітектурно-будівельні креслення з оволодінням інноваційних комп'ютерних програм.

**Завданнями** вивчення навчальної дисципліни є:

**-** оволодіння комп'ютерною графікою в проєктуванні;

**-** ознайомлення студентів з теоретичними основами комп'ютерних технологій, їх програмними та апаратними засобами, сучасними та перспективними графічними анімаційними технологіями, практичним застосуванням тримірного комп'ютерного проєктування;

**-** набуття студентами теоретичних знань та основ практичних навичок роботи в середовищі графічних пакетів растрової та векторної площинної графіки, який є професійним пакетом для створення проєктів з 3D- графікою та анімаційною візуалізацію;

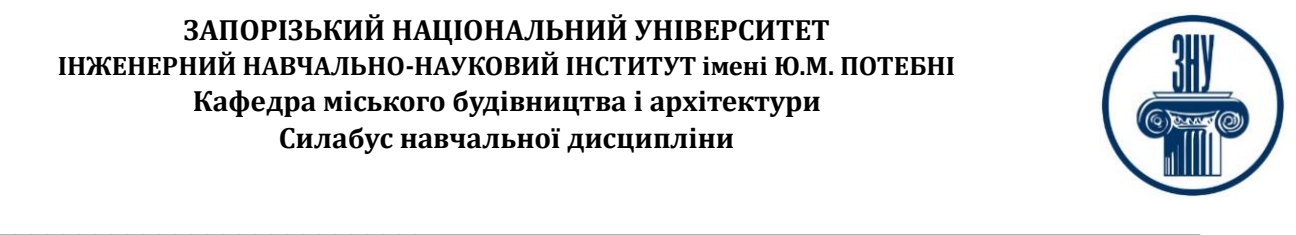

**-** навчити принципами моделювання та візуалізації об'єктної моделі архітектурнобудівельних об'єктів;

**-** навчання використанню різних технік комп'ютерної графіки в залежності від поставленого завдання та призначення архітектурно-будівельних креслень за допомогою програм ArchiCAD;

**-** засвоєння студентами теорії графічного моделювання та візуалізації в програмі ArchiCAD;

**-** засвоєння методів зображення будівель і споруд, їх елементів з відображенням фактури будівельних і оздоблювальних матеріалів, стилізованого зображення навколишнього середовища;

**-** вироблення в кожного студента індивідуально творчого підходу при виборі техніки зображення архітектурних та містобудівних об'єктів, навколишнього середовища.

У результаті вивчення даної навчальної дисципліни студент повинен **освоїти компетентності:**

СК02. Здатність застосовувати теорії, методи і принципи фізико-математичних, природничих наук, комп'ютерних, технологій для розв'язання складних спеціалізованих задач архітектури та містобудування.

СК06. Здатність до виконання технічних і художніх зображень для використання в архітектурно-містобудівному, архітектурно-дизайнерському і ландшафтному проєктуванні.

СК09. Здатність розробляти архітектурно-художні, функціональні, об'ємно-планувальні та конструктивні рішення, а також виконувати креслення, готувати документацію архітектурномістобудівних проєктів.

СК15. Здатність до здійснення комп'ютерного моделювання, візуалізації, макетування і підготовки наочних ілюстративних матеріалів до архітектурно-містобудівних проєктів.

## **ОЧІКУВАНІ РЕЗУЛЬТАТИ НАВЧАННЯ**

#### **У разі успішного завершення курсу студент зможе:**

ПР07. Застосовувати програмні засоби, ІТ-технології та інтернет-ресурси для розв'язання складних спеціалізованих задач архітектури та містобудування.

ПР10. Застосовувати сучасні засоби і методи інженерної, художньої і комп'ютерної графіки, що використовуються в архітектурно-містобудівному проєктуванні.

ПР19. Організовувати презентації та обговорення проєктів архітектурно-містобудівного і ландшафтного середовища.

ПР22. Застосовувати набуті знання для розроблення проєктів інтер'єрів об'єктів архітектури.

## **ОСНОВНІ НАВЧАЛЬНІ РЕСУРСИ**

Презентації лекцій, семінарських занять, навчально-методичний посібник та рекомендації до виконання індивідуальних дослідницьких завдань та групових творчих проектів які розміщені на платформі Moodl[e:](https://moodle.znu.edu.ua/course/view.php?id=12002) <https://moodle.znu.edu.ua/course/view.php?id=12002>

## **КОНТРОЛЬНІ ЗАХОДИ**

#### **Поточні контрольні заходи**

Теоретичний контроль відбувається методом тестування (Контрольний тест №1, №2). Тест включає в себе 14 теоретичних завдань, які містять по 4 відповіді одна з яких є правильною. Відповівши вірно на всі питання студент отримує 14 балів.

За виконання **лабораторних робіт** (max 36 балів) бали нараховуються за такою схемою:

- 4 бали студент отримає, якщо правильно виконане завдання;
- 3,5-3,9 бали студент отримає, якщо дуже добре виконано завдання;
- 2,8-3,4 бали студент отримає, якщо добре виконано завдання, незначні помилки;
- 2,0-2,7 бали студент отримає, якщо завдання виконано задовільно

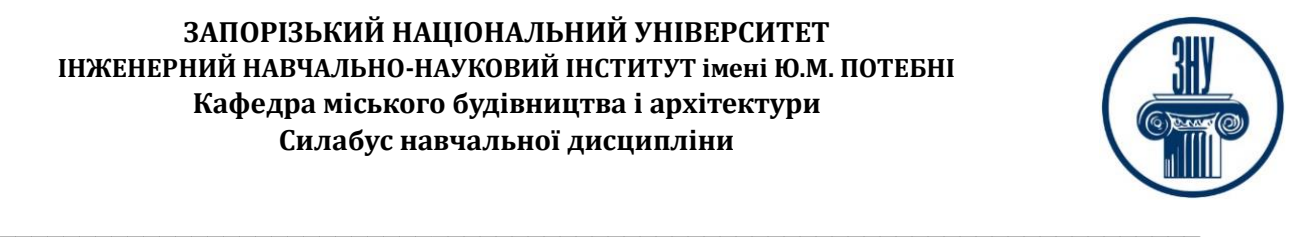

- 1,1-1,9 бала студент отримає, якщо завдання виконано достатньо
- 0,1-1,0 бала студент отримає, якщо завдання виконано з суттєвими помилками
- 0 не виконано завдання

### **Підсумкові контрольні заходи:**

Підсумковий теоретичний контроль відбувається методом тестування (Підсумково контрольний тест №3). Тест включаєв в себе 20 теоретичних завдань, які містять по 4 відповіді одна з яких є правильною. Відповівши вірно на всі завдань студент отримує 20 балів. Підсумковим індивідуальним завданням є оформлена робота. При здачі і відповіді на питання по роботі студент може отримати 20 балів, які нараховуються за такою схемою:

- 20 балів правильно виконане завдання;
- 17-19 добре виконано завдання;
- 12-16 добре виконано завдання, але є незначні помилки;
- 9-11 завдання виконано задовільно;
- 4-8 завдання виконано достатньо;
- 1-3 завдання виконано з суттєвими помилками, їх треба ліквідувати;
- 0 студент не виконав завдання.

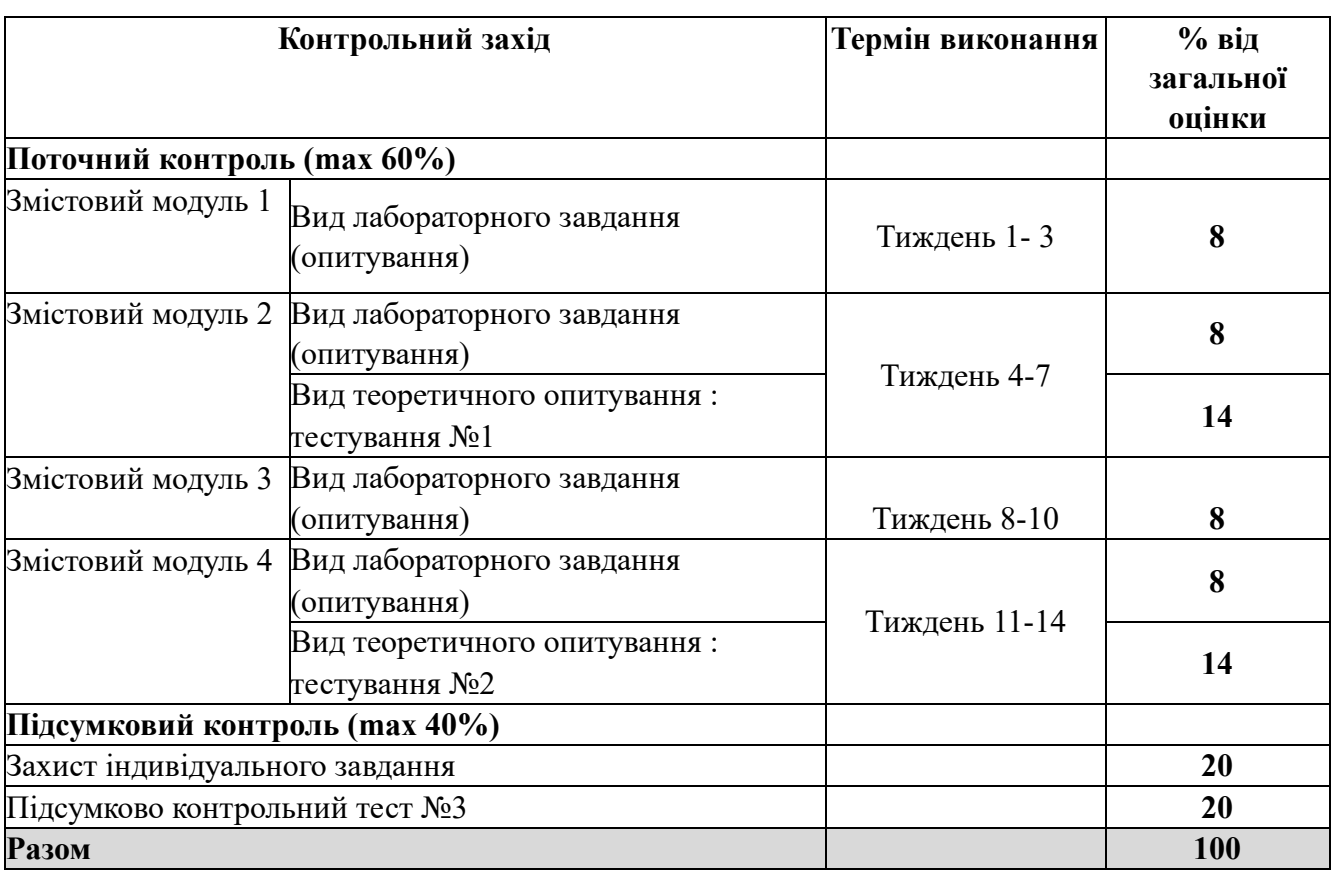

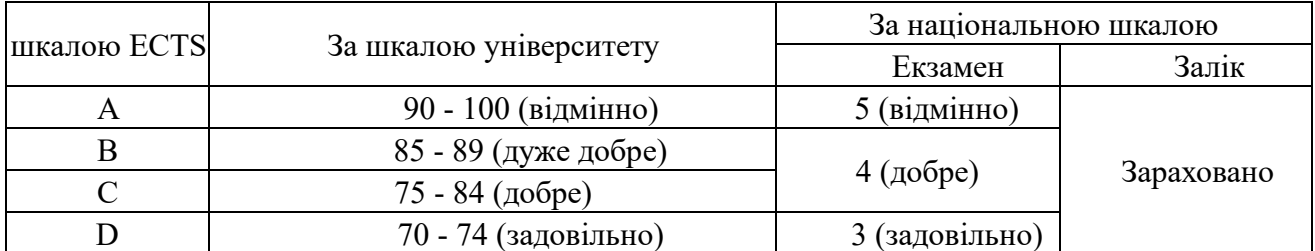

#### **Шкала оцінювання: національна та ECT**

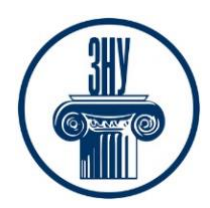

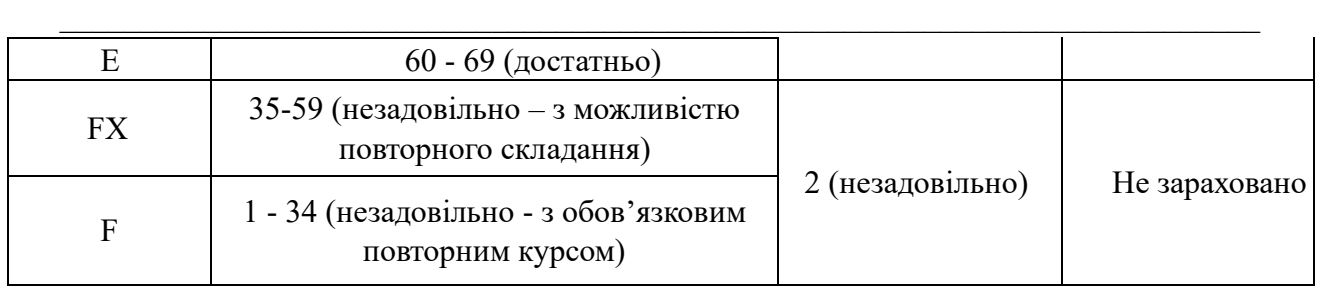

# **РОЗКЛАД КУРСУ ЗА ТЕМАМИ І КОНТРОЛЬНІ ЗАВДАННЯ**

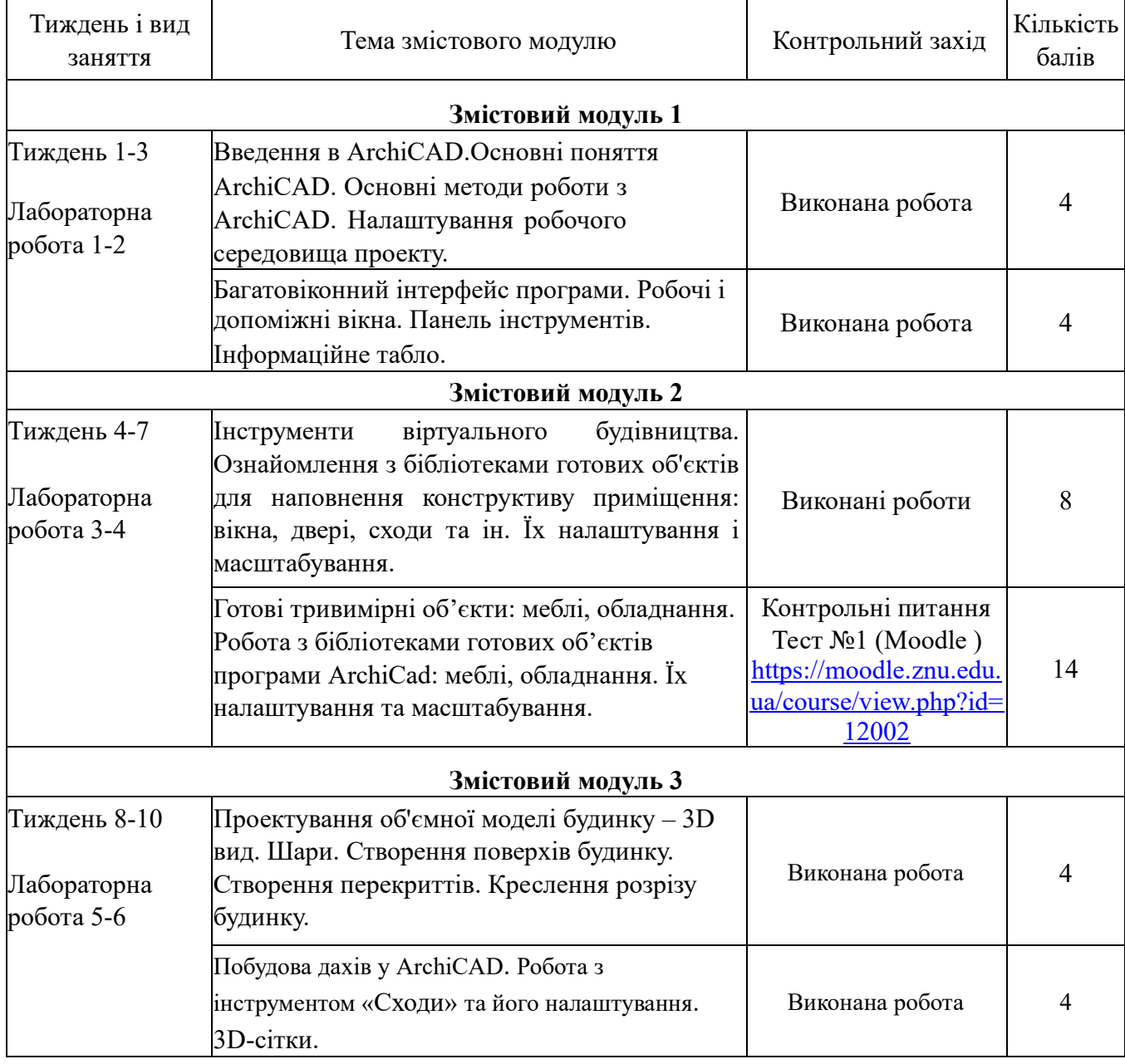

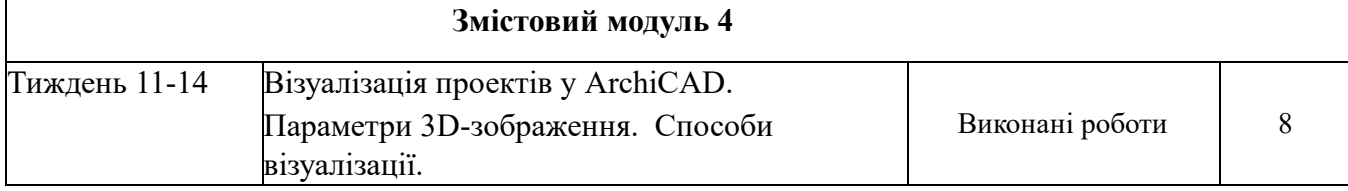

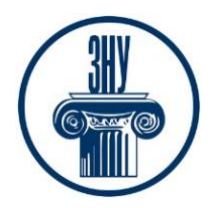

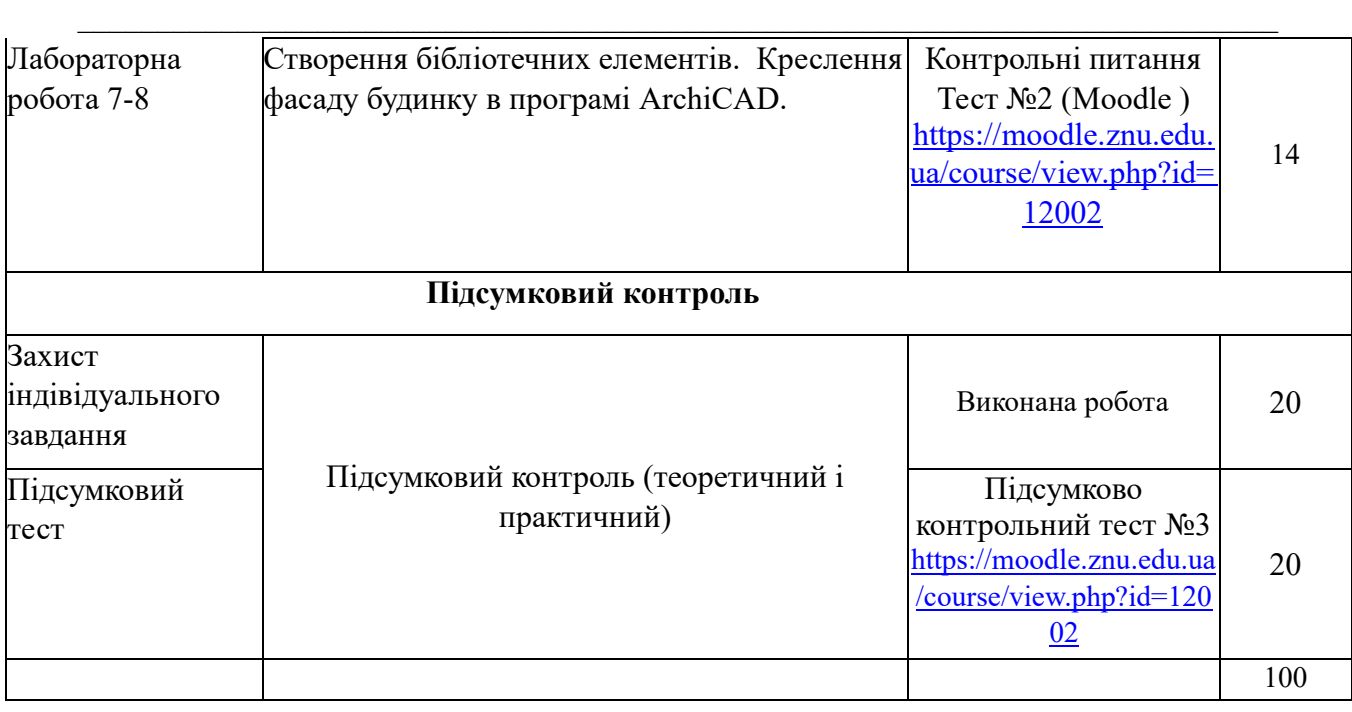

# **ЛІТЕРАТУРА І ІНФОРМАЦІЙНІ ДЖЕРЕЛА**

#### *Основна:*

1.Моргун А.С. Системи автоматизованого проектування в будівництві :навчальний посібник / А.С. Моргун, В.М. Андрухов, М. М.Сорока, І.М. Меть.– Вінниця: ВНТУ, 2015. 129 с. [URL](https://press.vntu.edu.ua/index.php/vntu/catalog/download/65/109/120-1?inline=1)[:](https://press.vntu.edu.ua/index.php/vntu/catalog/download/65/109/120-1?inline=1)

2. [Нікуліна В. В. Бу](http://www.irbis-nbuv.gov.ua/cgi-bin/irbis64r_81/cgiirbis_64.exe?Z21ID=&I21DBN=REF&P21DBN=REF&S21STN=1&S21REF=10&S21FMT=fullwebr&C21COM=S&S21CNR=20&S21P01=0&S21P02=0&S21P03=A=&S21COLORTERMS=1&S21STR=%D0%9D%D1%96%D0%BA%D1%83%D0%BB%D1%96%D0%BD%D0%B0%20%D0%92$)дівельні кресленики в середовищі ArchiCAD : навч. посіб. для студ. інж.-буд. спец. ВНЗ / В. В. Нікуліна; Луц. нац. техн. ун-т. - Луцьк, 2010. - 123 c.

3. Комп'ютерна інженерна графіка в середовищі ArchiCAD /[В.В.Ванін ,В.В.Перевертун, Т.М.Надкернична]. - Київ "Каравела" 2006.335 с.

4.Комп'ютерні технології проектування металевих конструкцій: навч. Посіб. / М.С. Барабаш, С.В. Козлов, Д.В. Медведенко. – К.: НАУ, 2012. 572 с[.](https://www.liraland.ua/download/more/2012/proektuvannya-metalevykh-konstruktsiy.pdf) [URL](https://www.liraland.ua/download/more/2012/proektuvannya-metalevykh-konstruktsiy.pdf) [:](https://www.liraland.ua/download/more/2012/proektuvannya-metalevykh-konstruktsiy.pdf)

5. Семко В. О. Архітектура будівель і споруд. Архітектурні конструкції малоповерхових цивільних будівель : навч. посiб. / В. О. Семко, М. В. Пашинський. - 3-тє вид., перероб. і допов.; Центральноукр. нац. техн. ун-т. - Кропивницький : ЦНТУ, 2020. 185 с[.](https://dspace.kntu.kr.ua/server/api/core/bitstreams/4a310328-6e7e-4ed0-a290-2db2b9e832f2/content) [URL](https://dspace.kntu.kr.ua/server/api/core/bitstreams/4a310328-6e7e-4ed0-a290-2db2b9e832f2/content) [:](https://dspace.kntu.kr.ua/server/api/core/bitstreams/4a310328-6e7e-4ed0-a290-2db2b9e832f2/content)

6. Михайленко В. Е., Ванін В. В., Ковальов С. М. Інженерна та комп'ютерна графіка. Київ : 2003. 332 с. [URL](https://library.kre.dp.ua/Books/2-4%20kurs/%D0%86%D0%BD%D0%B6%D0%B5%D0%BD%D0%B5%D1%80%D0%BD%D0%B0%20%D1%82%D0%B0%20%D0%BA%D0%BE%D0%BC%D0%BF%D1%8C%D1%8E%D1%82%D0%B5%D1%80%D0%BD%D0%B0%20%D0%B3%D1%80%D0%B0%D1%84%D1%96%D0%BA%D0%B0/%D0%9C%D0%B8%D1%85%D0%B0%D0%B9%D0%BB%D0%B5%D0%BD%D0%BA%D0%BE%20%D0%92.%D0%84.%2C%20%D0%92%D0%B0%D0%BD%D1%96%D0%BD%20%D0%92.%D0%92.%2C%20%D0%9A%D0%BE%D0%B2%D0%B0%D0%BB%D1%8C%D0%BE%D0%B2%20%D0%A1.%D0%9C._%D0%86%D0%BD%D0%B6%D0%B5%D0%BD%D0%B5%D1%80%D0%BD%D0%B0%20%D1%82%D0%B0%20%D0%BA%D0%BE%D0%BC%D0%BF%27%D1%8E%D1%82%D0%B5%D1%80%D0%BD%D0%B0%20%D0%B3%D1%80%D0%B0%D1%84%D1%96%D0%BA%D0%B0.pdf) [:](https://library.kre.dp.ua/Books/2-4%20kurs/%D0%86%D0%BD%D0%B6%D0%B5%D0%BD%D0%B5%D1%80%D0%BD%D0%B0%20%D1%82%D0%B0%20%D0%BA%D0%BE%D0%BC%D0%BF%D1%8C%D1%8E%D1%82%D0%B5%D1%80%D0%BD%D0%B0%20%D0%B3%D1%80%D0%B0%D1%84%D1%96%D0%BA%D0%B0/%D0%9C%D0%B8%D1%85%D0%B0%D0%B9%D0%BB%D0%B5%D0%BD%D0%BA%D0%BE%20%D0%92.%D0%84.%2C%20%D0%92%D0%B0%D0%BD%D1%96%D0%BD%20%D0%92.%D0%92.%2C%20%D0%9A%D0%BE%D0%B2%D0%B0%D0%BB%D1%8C%D0%BE%D0%B2%20%D0%A1.%D0%9C._%D0%86%D0%BD%D0%B6%D0%B5%D0%BD%D0%B5%D1%80%D0%BD%D0%B0%20%D1%82%D0%B0%20%D0%BA%D0%BE%D0%BC%D0%BF%27%D1%8E%D1%82%D0%B5%D1%80%D0%BD%D0%B0%20%D0%B3%D1%80%D0%B0%D1%84%D1%96%D0%BA%D0%B0.pdf)

 7. Методи формоутворення в дигітальній архітектурі / А.В. Челноков, Д.А. Корніенко // Вісник Придніпровської державної академії будівництва та архітектури. – Д. : ПДАБА, 2013. – №  $6. - c. 25 - 29.$ 

 8. Методичні рекомендації до практичних занять та виконання самостійної роботи з навчальної дисципліни «Системи автоматизованого проєктування в містобудуванні» (для студентів 2 курсу денної форми навчання спеціальності 191 – Архітектура та містобудування) / Харків. нац. ун-т міськ. госп-ва ім. О. М. Бекетова ; уклад. К. В. Трифонов. – Харків : ХНУМГ ім. О. М. Бекетова, 2021. 17 с **[URL](https://eprints.kname.edu.ua/57680/1/2021%20%D0%BF%D0%B5%D1%87.%2074%D0%9C%20.pdf)**[:](https://eprints.kname.edu.ua/57680/1/2021%20%D0%BF%D0%B5%D1%87.%2074%D0%9C%20.pdf)

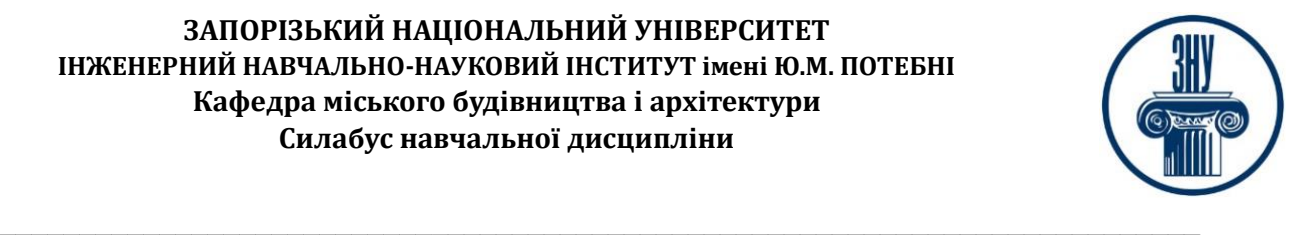

9. Архіпова К. К., Полікарпова Л. В. Комп'ютерний дизайн архітектурного середовищ : навч.-метод. посіб. Запоріжжя : ЗНУ ІННІ, 2020. 163 с

#### *Додаткова :*

10. Куленко, М. Я. Основи графічного дизайну: підручник для внз; КНУБА. - 2-ге вид. випр. і доп. Київ : Кондор, 2007. 489 с. URL:

11. Ванін В.В., Бліок A.B., Гнітецька Г.О.Оформлення конструкторської документації: Навч . посібн. 4-те вид . , випр . і доп . - Київ : Каравела , 2012 . 200 с[.](https://geometry.kpi.ua/files/Vanin_Gniteckaja_kd1_2.pdf) [URL](https://geometry.kpi.ua/files/Vanin_Gniteckaja_kd1_2.pdf) [:](https://geometry.kpi.ua/files/Vanin_Gniteckaja_kd1_2.pdf)

12. Комп'ютерні технології проектування залізобетонних конструкцій: Навч. посібник / Ю.В. Верюжський, Вл. І. Колчунов, М.С. Барабаш, Ю.В. Гензерський. – К.: Книжкове вид-во НАУ, 2006. – 808 с.

13. Основи комп'ютерного моделювання: навч. посібник / М.С. Барабаш, П.М. Кір'язєв, О.І. Лапенко, М.А. Ромашкіна. 2-е вид. стер. – К.: НАУ, 2019. – 492 с.

14. К. Осадча та Г. Чемерис, «Добір засобів тривимірного моделювання для формування графічної компетентності майбутніх бакалаврів комп'ютерних наук», Інформаційні технології і засоби навчання, № 62(6), с. 70–85, 2017. [URL](https://doi.org/10.33407/itlt.v62i6.1713) [:](https://doi.org/10.33407/itlt.v62i6.1713)

15. ДСТУ Б А.2.4-4:2009. Система проектної документації для будівництва. Основні вимоги до проектної та робочої документації. [Чинний від 2009–01–24]. Вид. офіц. Київ : Держстандарт України, 2009. 70 с. (Національні тандарти України). [URL](https://dbn.co.ua/load/normativy/dstu/dstu_b_a_2_4_4_2009/5-1-0-781) [:](https://dbn.co.ua/load/normativy/dstu/dstu_b_a_2_4_4_2009/5-1-0-781)

16. ДСТУ Б А.2.4-2:2009. Умовні познаки і графічні зображення елементів генеральних планів та споруд транспорту. [Чинний від 2009-01-23]. Вид. офіц. Київ : Мінрегіонбуд України,  $2009. - 28$  $2009. - 28$  $2009. - 28$  c. [URL](https://dbn.co.ua/load/normativy/dstu/5-1-0-1019) [:](https://dbn.co.ua/load/normativy/dstu/5-1-0-1019)

17. ДСТУ Б А.2.4-7:2009. Правила виконання архітектурно-будівельних робочих креслень. [Чинний від 2009-01-24]. Вид. офіц. Київ : Мінрегіонбуд України, 2009. –71 с[.](https://dbn.co.ua/load/normativy/dstu/dstu_b_a_2_4_7_2009/5-1-0-826) [URL :](https://dbn.co.ua/load/normativy/dstu/dstu_b_a_2_4_7_2009/5-1-0-826)

18. Edward A, Patrick R. Architectural Detailing: Function, Constructibility, Aesthetics. Hoboken, New Jersey : Wiley, 2016. 384 p. [URL:](https://download.e-bookshelf.de/download/0007/6390/49/L-G-0007639049-0013489447.pdf)

19. ArchiLab's urban experiments: radical architecture, art and the city / edited by Marie-Ange Brayer, Frederic Migayrou and Fumio Nanjo. – London: Thames & Hudson; Tokyo: Mori Art Museum, 2005. – 368 p.: ill

#### *Інформаційні ресурси:*

- 1. Матеріали на платформі СЕЗН ЗНУ Moodle у профілі дисципліни: [URL:](https://moodle.znu.edu.ua/course/view.php?id=12002)
- 2. Офіційний сайт GRAPHISO[F](https://graphisoft.com/ru/solutions/archicad) [URL:](https://graphisoft.com/ru/solutions/archicad)
- 3. Бібліотека ім. В.І. Вернадського. [URL:](http://nbuv.gov.ua/)
- 4. Офіційний сайт Міністерства освіти і науки України. [URL:](http://mon.gov.ua/)
- 5. Наукова бібліотека. Запорізького національного університету. [URL:](http://library.znu.edu.ua/)
- 6. Бібліотека КНУБА. Архітектура: веб-сайт. [URL:](https://library.knuba.edu.ua/)
- 7. ДБН всі будівельні норми України на порталі ДБНУ. [URL:](https://dbn.co.ua/load/normativy/dbn/1)
- 8. Державна наукова архiтектурно-будiвельна бiблiотека iмені В.Г. Заболотного [URL:](http://www.dnabb.org/)

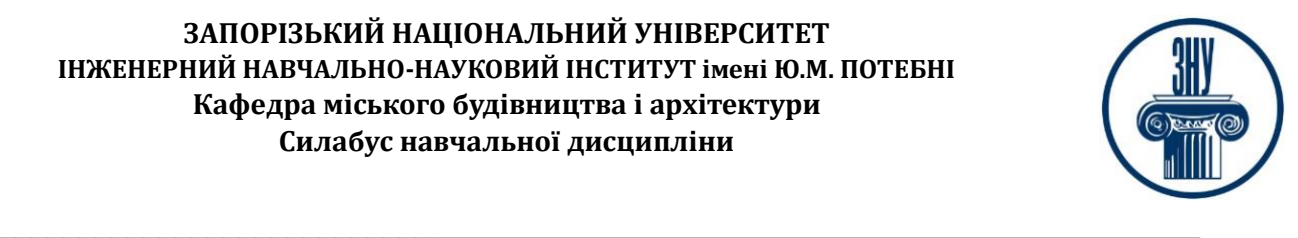

# **РЕГУЛЯЦІЇ І ПОЛІТИКИ КУРСУ**

#### **Відвідування занять. Регуляція пропусків.**

Характер курсу передбачає обов'язкове відвідування практичних занять. Студенти, які за певних обставин не можуть відвідувати практичні заняття регулярно, мусять впродовж тижня узгодити із викладачем графік індивідуального відпрацювання пропущених занять. Окремі пропущенні завдання мають бути відпрацьовані на найближчій консультації впродовж тижня після пропуску. Відпрацювання занять здійснюється усно у формі співбесіди за питаннями, визначеними планом заняття. При наявності 35 балів поточного контролю, студент допускаються до підсумкового контролю(заліку).

#### **Політика академічної доброчесності**

Усі письмові роботи, що виконуються слухачами під час проходження курсу, перевіряються на наявність плагіату за допомогою спеціалізованого програмного забезпечення UniCheck. Відповідно до чинних правових норм, плагіатом вважатиметься: копіювання чужої наукової роботи чи декількох робіт та оприлюднення результату під своїм іменем; створення суміші власного та запозиченого тексту без належного цитування джерел; рерайт (перефразування чужої праці без згадування оригінального автора). Будь-яка ідея, думка чи речення, ілюстрація чи фото, яке ви запозичуєте, має супроводжуватися посиланням на першоджерело. Приклади оформлення цитувань див. на Moode:<https://moodle.znu.edu.ua/course/view.php?id=8382>

Виконавці індивідуальних дослідницьких завдань обов'язково додають до текстів своїх робіт власноруч підписану Декларацію академічної доброчесності (див. посилання у Додатку до силабусу).

Роботи, у яких виявлено ознаки плагіату, до розгляду не приймаються і відхиляються без права перескладання. Якщо ви не впевнені, чи підпадають зроблені вами запозичення під визначення плагіату, будь ласка, проконсультуйтеся з викладачем.

Висока академічна культура та європейські стандарти якості освіти, яких дотримуються у ЗНУ, вимагають від дослідників відповідального ставлення до вибору джерел. Посилання на такі ресурси, як Wikipedia, бази даних рефератів та письмових робіт (Studopedia.org та подібні) є неприпустимим. Рекомендовані бази даних для пошуку джерел:

Електронні ресурси Національної бібліотеки ім. Вернадського: [http://www.nbuv.gov.ua](http://www.nbuv.gov.ua/)

#### **Використання комп'ютерів/телефонів на занятті**

Використання мобільних телефонів, планшетів та інших гаджетів під час лекційних та практичних занять дозволяється виключно у навчальних цілях (для уточнення певних даних, перевірки правопису, отримання довідкової інформації тощо). Будь ласка, не забувайте активувати режим «без звуку» до початку заняття.

Під час виконання заходів контролю (контрольних робіт, іспитів, заліків) використання гаджетів заборонено. У разі порушення цієї заборони роботу буде анульовано без права перескладання.

#### **Комунікація**

Основним видом комунікації викладача зі студентами є Moodle. Однак використання електронної пошти, надсилання текстового повідомлення в мобільному додатку також є актуальним. Бажано регулярно перевіряти свою сторінку дисципліни в Moodle та реагувати своєчасно. Всі робочі оголошення можуть надсилатися через старосту, на електронну пошту та розміщуватимуться в Moodle. Відповіді на запити студентів подаються викладачем впродовж трьох робочих днів. У листі обов'язково вкажіть ваше прізвище, ім'я, та шифр академічної групи. Для оперативної відповіді викладача бажано надіслати повідомлення також на мобільний телефон в додатку Viber, WhatsApp, смс або Messenger.

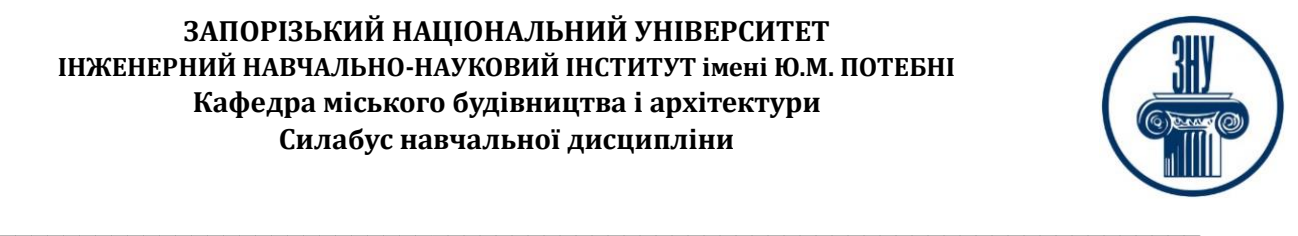

## **ДОДАТОК ДО СИЛАБУСУ ЗНУ – 2023-2024 рр.**

**ГРАФІК ОСВІТНЬОГО ПРОЦЕСУ 2023-2024 н. р.** доступний за адресою: [https://tinyurl.com/yckze4jd.](https://tinyurl.com/yckze4jd)

**АКАДЕМІЧНА ДОБРОЧЕСНІСТЬ.** Студенти і викладачі Запорізького національного університету несуть персональну відповідальність за дотримання принципів академічної доброчесності, затверджених **Кодексом академічної доброчесності ЗНУ:** [https://tinyurl.com/ya6yk4ad.](https://tinyurl.com/ya6yk4ad) Декларація академічної доброчесності здобувача вищої освіти (додається в обов'язковому порядку до письмових кваліфікаційних робіт, виконаних здобувачем, та засвідчується особистим підписом): [https://tinyurl.com/y6wzzlu3.](https://tinyurl.com/y6wzzlu3)

**НАВЧАЛЬНИЙ ПРОЦЕС ТА ЗАБЕЗПЕЧЕННЯ ЯКОСТІ ОСВІТИ.** Перевірка набутих студен-тами знань, навичок та вмінь (атестації, заліки, іспити та інші форми контролю) є невід'ємною складовою системи забезпечення якості освіти і проводиться відповідно до Положення про організацію та методику проведення поточного та підсумкового семестрового контролю навчання студентів ЗНУ: [https://tinyurl.com/y9tve4lk.](https://tinyurl.com/y9tve4lk)

**ПОВТОРНЕ ВИВЧЕННЯ ДИСЦИПЛІН, ВІДРАХУВАННЯ.** Наявність академічної заборгованості до 6 навчальних дисциплін (в тому числі проходження практики чи виконання курсової роботи) за результатами однієї екзаменаційної сесії є підставою для надання студенту права на повторне вивчення зазначених навчальних дисциплін. Порядок повторного вивчення визначається Положенням про порядок повторного вивчення навчальних дисциплін та повторного навчання у ЗНУ: [https://tinyurl.com/y9pkmmp5.](https://tinyurl.com/y9pkmmp5) Підстави та процедури відрахування студентів, у тому числі за невиконання навчального плану, регламентуються Положенням про порядок переведення, відрахування та поновлення студентів у ЗНУ: [https://tinyurl.com/ycds57la.](https://tinyurl.com/ycds57la)

**НЕФОРМАЛЬНА ОСВІТА.** Порядок зарахування результатів навчання, підтверджених сертифі-катами, свідоцтвами, іншими документами, здобутими поза основним місцем навчання, регулюється Положенням про порядок визнання результатів навчання, отриманих у неформальній освіті: [https://tinyurl.com/y8gbt4xs.](https://tinyurl.com/y8gbt4xs)

**ВИРІШЕННЯ КОНФЛІКТІВ.** Порядок і процедури врегулювання конфліктів, пов'язаних із корупційними діями, зіткненням інтересів, різними формами дискримінації, сексуальними домаганнями, міжособистісними стосунками та іншими ситуаціями, що можуть виникнути під час навчання, регламентуються Положенням про порядок і процедури вирішення конфліктних ситуацій у ЗНУ: [https://tinyurl.com/57wha734.](https://tinyurl.com/57wha734) Конфліктні ситуації, що виникають у сфері стипендіального забезпечення здобувачів вищої освіти, вирішуються стипендіальними комісіями факультетів, коледжів та університету в межах їх повноважень, відповідно до: Положення про порядок призначення і виплати академічних стипендій у ЗНУ: [https://tinyurl.com/yd6bq6p9;](https://tinyurl.com/yd6bq6p9) Положення про призначення та виплату соціальних стипендій у ЗНУ[: https://tinyurl.com/y9r5dpwh.](https://tinyurl.com/y9r5dpwh)

**ПСИХОЛОГІЧНА ДОПОМОГА.** Телефон довіри практичного психолога Марті Ірини Вадимівни (061)228-15-84, (099)253-78-73 (щоденно з 9 до 21).

**УПОВНОВАЖЕНА ОСОБА З ПИТАНЬ ЗАПОБІГАННЯ ТА ВИЯВЛЕННЯ КОРУПЦІЇ** Запорізького національного університету: **Борисов Костянтин Борисович** Електронна адреса: uv $@z$ nu.edu.ua Гаряча лінія: Тел. [\(061\) 228-75-50](tel:061-228-75-50)

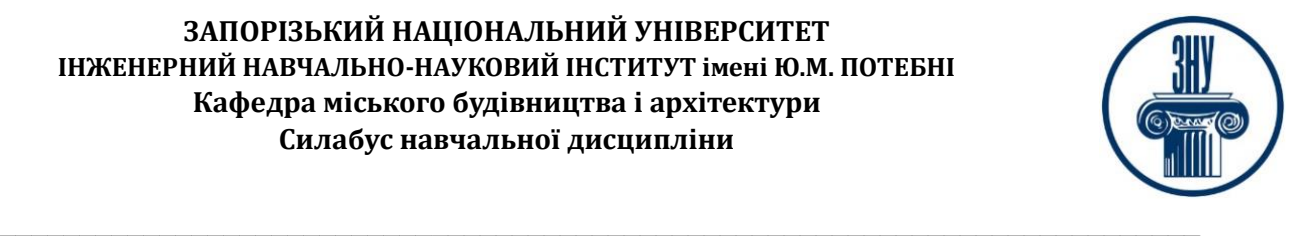

**РІВНІ МОЖЛИВОСТІ ТА ІНКЛЮЗИВНЕ ОСВІТНЄ СЕРЕДОВИЩЕ.** Центральні входи усіх навчальних корпусів ЗНУ обладнані пандусами для забезпечення доступу осіб з інвалідністю та інших маломобільних груп населення. Допомога для здійснення входу у разі потреби надається черговими охоронцями навчальних корпусів. Якщо вам потрібна спеціалізована допомога, будьласка, зателефонуйте (061) 228-75-11 (начальник охорони). Порядок супроводу (надання допомоги) осіб з інвалідністю та інших маломобільних груп населення у ЗНУ: [https://tinyurl.com/ydhcsagx.](https://tinyurl.com/ydhcsagx)

**РЕСУРСИ ДЛЯ НАВЧАННЯ. Наукова бібліотека**: [http://library.znu.edu.ua.](http://library.znu.edu.ua/) Графік роботи абонементів: понеділок – п`ятниця з 08.00 до 16.00; вихідні дні: субота і неділя.

#### **ЕЛЕКТРОННЕ ЗАБЕЗПЕЧЕННЯ НАВЧАННЯ (MOODLE): https://moodle.znu.edu.ua**

Якщо забули пароль/логін, направте листа з темою «Забув пароль/логін» за адресою: **moodle.znu@znu.edu.ua.**

У листі вкажіть: прізвище, ім'я, по-батькові українською мовою; шифр групи; електронну адресу. Якщо ви вказували електронну адресу в профілі системи Moodle ЗНУ, то використовуйте посилання для відновлення паролю https://moodle.znu.edu.ua/mod/page/view.php?id=133015.

**Центр інтенсивного вивчення іноземних мов**: http://sites.znu.edu.ua/child-advance/ **Центр німецької мови, партнер Гете-інституту:** https://www.znu.edu.ua/ukr/edu/ocznu/nim **Школа Конфуція (вивчення китайської мови)** http://sites.znu.edu.ua/confucius

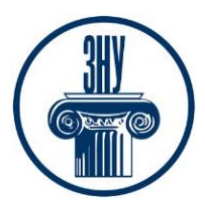

### **Силабус навчальної дисципліни**

**РІВНІ МОЖЛИВОСТІ ТА ІНКЛЮЗИВНЕ ОСВІТНЄ СЕРЕДОВИЩЕ.** Центральні входи усіх навчальних корпусів ЗНУ обладнані пандусами для забезпечення доступу осіб з інвалідністю та інших маломобільних груп населення. Допомога для здійснення входу у разі потреби надається черговими охоронцями навчальних корпусів. Якщо вам потрібна спеціалізована допомога, будьласка, зателефонуйте (061) 228-75-11 (начальник охорони). Порядок супроводу (надання допомоги) осіб з інвалідністю та інших маломобільних груп населення у ЗНУ: [https://tinyurl.com/ydhcsagx.](https://tinyurl.com/ydhcsagx) 

**РЕСУРСИ ДЛЯ НАВЧАННЯ. Наукова бібліотека**: [http://library.znu.edu.ua.](http://library.znu.edu.ua/) Графік роботи абонементів: понеділок – п`ятниця з 08.00 до 16.00; вихідні дні: субота і неділя.

**ЕЛЕКТРОННЕ ЗАБЕЗПЕЧЕННЯ НАВЧАННЯ (MOODLE): https://moodle.znu.edu.ua** Якщо забули пароль/логін, направте листа з темою «Забув пароль/логін» за адресою: **moodle.znu@znu.edu.ua.**

У листі вкажіть: прізвище, ім'я, по-батькові українською мовою; шифр групи; електронну адресу. Якщо ви вказували електронну адресу в профілі системи Moodle ЗНУ, то використовуйте посилання для відновлення паролю https://moodle.znu.edu.ua/mod/page/view.php?id=133015.

**Центр інтенсивного вивчення іноземних мов**: http://sites.znu.edu.ua/child-advance/ **Центр німецької мови, партнер Гете-інституту**: https://www.znu.edu.ua/ukr/edu/ocznu/nim **Школа Конфуція (вивчення китайської мови)**: http://sites.znu.edu.ua/confucius